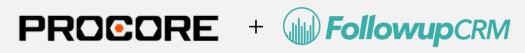

## Data syncing capabilities

| Customer Management                                | Read                                                                                                    | Write      |
|----------------------------------------------------|----------------------------------------------------------------------------------------------------|------------|
| Customers (AR Customers)                           | <b>Ø</b>                                                                                                    | <b>②</b>   |
| Financials Management                              | Read                                                                                                    | Write      |
| AP Invoices                                        | <b>⊘</b>                                                                                                    | <b>⊘</b>   |
| AP Payments                                        | <b>⊘</b>                                                                                                    | $\bigcirc$ |
| AR Invoices                                        | <b>⊘</b>                                                                                                    | $\bigcirc$ |
| AR Payments (AR Cash Receipts)                     | <b>⊘</b>                                                                                                    |            |
| Assets (Equipment)                                 | <b>⊘</b>                                                                                                    |            |
| Bank Accounts (Cash Management Accounts)           | <b>Ø</b>                                                                                                    |            |
| Budget Line Items (JC Estimates)                   | <b>②</b>                                                                                                    | $\bigcirc$ |
| <u>Change Orders</u>                               | $\bigcirc$                                                                                                    |            |
| Cost Codes (Phases)                                | <b>②</b>                                                                                                    | $\bigcirc$ |
| Cost Types                                         | <b>②</b>                                                                                                    |            |
| <u>Employees</u>                                   | igstyle igstyle igytyle igstyle igytyle igytyle igytyle igytyle igstyle igytyle igytyle |            |
| <u>Expenses</u>                                    | igstyle igstyle igytyle igstyle igytyle igytyle igytyle igytyle igstyle igytyle igytyle | $\bigcirc$ |
| <u>Items (Materials)</u>                           | <b>⊘</b>                                                                                                    |            |
| Job Costs                                          | <b>⊘</b>                                                                                                    |            |
| <u>Ledger Accounts</u>                             | <b>⊘</b>                                                                                                    |            |
| <u>Ledger Journals</u>                             | <b>②</b>                                                                                                    |            |
| <u>Ledger Journal Entries</u>                      | <b>②</b>                                                                                                    | igoremsize |
| Prime Contracts (Job Contracts)                    | <b>⊘</b>                                                                                                    |            |
| <u>Purchase Orders</u>                             | <b>⊘</b>                                                                                                    | $\bigcirc$ |
| Purchase Order Compliances                         | <b>Ø</b>                                                                                                    | <b>②</b>   |
| <u>Subcontracts</u>                                | <b>⊘</b>                                                                                                    | $\bigcirc$ |
| Subcontract Claims                                 | <b>Ø</b>                                                                                                    | <b>Ø</b>   |
| Subcontract Compliances                            | <b>⊘</b>                                                                                                    | $\bigcirc$ |
| <u>Timecard Entries</u>                            | Ø                                                                                                    | $\bigcirc$ |
| <u>Vendor Compliances</u>                          | Ø                                                                                                    | <b>②</b>   |
| Project Management                                 |                                                                                                    |            |
| <u>Contacts</u>                                    | <b>⊘</b>                                                                                                    |            |
| <u>Drawings (Drawing Logs)</u>                     | Available via Pass-through                                                                                                    |            |
| <u>Issues</u>                                      | Available via Pass-through                                                                                                    |            |
| <u>Projects (Jobs)</u>                             | <b>⊘</b>                                                                                                    | $\bigcirc$ |
| RFIs                                               | Available via Pass-through                                                                                                    |            |
| <u>Submittals</u>                                  | Available via Pass-through                                                                                                    |            |
| <u>Transmittals</u>                                | Available via Pass-through                                                                                                    |            |
| <u>Vendors (AP Vendors)</u>                        | <b>©</b>                                                                                                    | $\bigcirc$ |
| Pass-Through Requests                              | Read                                                                                                    | Write      |
| More Viewpoint Vista dadta (without unified model) | <b>©</b>                                                                                                    |            |

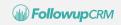

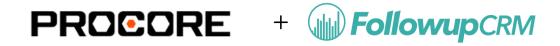

# **Top Use Cases**

#### Push a Project (in Followup CRM) to the Bid Board (in Procore)

- From the Project Page, user click "Push to Bid Board"
- User recieves a Confirmation Message that the Project is a new Procore Bid Board Project
- User can select to push any associated documents to the new Procore Bid Board Project
- Both Projects are linked in Followup CRM and Procore

#### Pull a Project from the Bid Board (Before the Project is connected)

- User clicks "Sync from Bid Board"
- Search for the Procore Bid Board Project using the Project name or number
- User can select to pull any associated documents to the new Procore Bid Board Project
- Both Projects are linked in Followup CRM and Procore

### Push a Won Project (from Followup CRM) as a Regular Project (to Procore)

- User clicks "Create Project"
- Project will get pushed to Procore as a new Procore Project
- User can select to push any associated documents to the new Procore Project
- Both Projects are linked in Followup CRM and Procore

#### Pull a Regular Project (from Procore) to Followup CRM

- User clicks "Sync from Project"
- User searches for the Procore Project using the Project name or number
- User can select to pull any associated documents from the Procore Project
- Both Projects are linked in Followup CRM and Procore

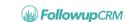